# Compiling Techniques

Lecture 3: Lexical Analysis

#### The Lexer Source  $\rightarrow$  Scanner  $\rightarrow$  Tokenizer  $\rightarrow$  Parser  $\rightarrow$  Semantic  $\rightarrow$  Concreter  $\rightarrow$  IR **Errors Tokenizer** char **Parser Semantic Analyzer** token **IR Generator** AST AST **Lexer**

- Maps character stream into words the basic unit of syntax
- Assign a syntactic category to each work (part of speech)
	- $\circ$  x = x + y; becomes ID(x) EQ ID(x) PLUS ID(y) SC
	- word ∼= lexeme
	- syntactic category ∼= part of speech
	- In casual speech, we call the pair a token
- Typical tokens: number, identifier, +, −, new, while, if, . . .
- Scanner eliminates white space (including comments)

# Context-free Language

Context-free syntax is specified with a grammar

- SheepNoise  $\rightarrow$  SheepNoise baa | baa
- This grammar defines the set of noises that a sheep makes under normal circumstances

It is written in a variant of Backus Naur Form (BNF)

Formally, a grammar  $G = (S, N, T, P)$ 

- S is the start symbol
- N is a set of non-terminal symbols
- T is a set of terminal symbols or words
- P is a set of productions or rewrite rules (P:N  $\rightarrow$  N  $\cup$  T)

# Simple Expression Grammar

```
goal \rightarrow expr
e^{\alpha} \rightarrow e^{\alpha} \rightarrow e^{\alpha} \rightarrow e^{\alpha} \rightarrow e^{\alpha} \rightarrow e^{\alpha}term \rightarrow number | id
op \rightarrow + | -
                                                                                 S = goalT = \{ number, id , +, - \}N = \{ goal, expr, term, op \}P = \{ 1, 2, 3, 4, 5, 6, 7 \}
```
- This grammar defines simple expressions with addition & subtraction over "number" and "id"
- This grammar, like many, falls in a class called "context-free grammars", abbreviated CFG

### Parse Tree

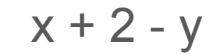

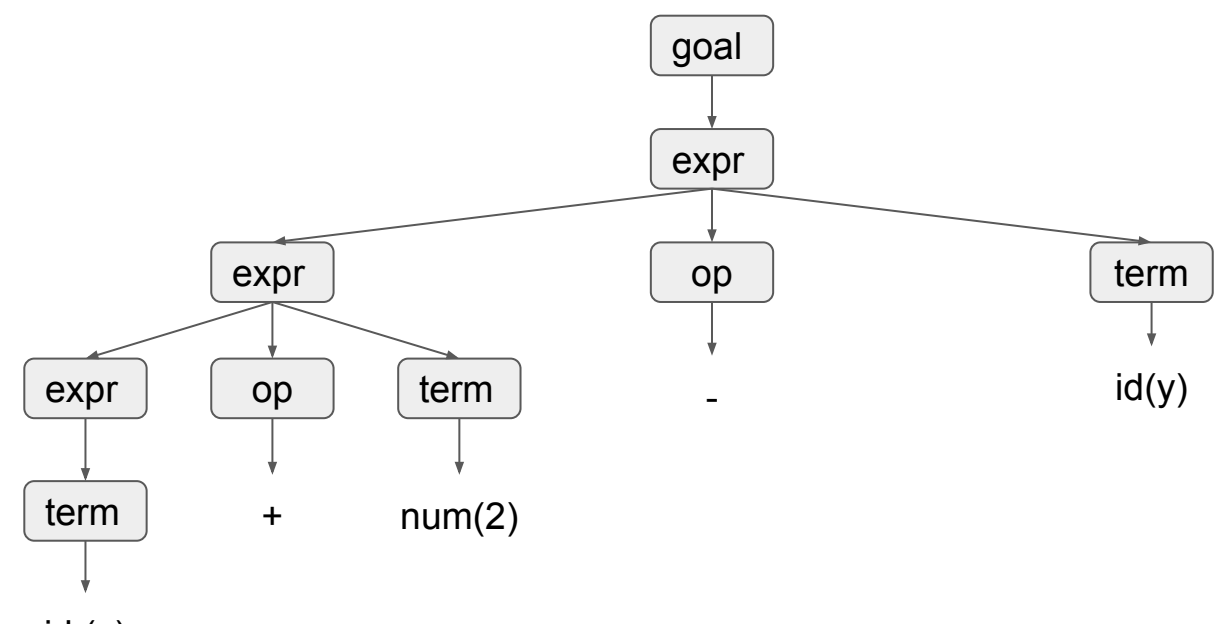

id (x)

# Regular Expression

Grammars can often be simplified and shortened using an augmented BNF notation where:

- x<sup>∗</sup> is the Kleene closure : zero or more occurrences of x
- $x +$  is the positive closure : one or more occurrences of x
- $[x]$  is an option: zero or one occurrence of x

#### *Example: identifier syntax*

```
identifier ::= letter ( letter | digit)*
digit ::= ^{\prime\prime}0^{\prime\prime} | ... | ^{\prime\prime}9^{\prime\prime}letter ::= "a" | … | "z" | "A" | … | "Z"
```
# Exercise: Signed Numbers

Task: Write the grammar of signed integers

Use pen and paper to write down such a grammar!

# Regular Language

#### *Definition*

A language is regular if it can be expressed with a single regular expression or with multiple non-recursive regular expressions.

- Regular languages can be used to specify the words to be translated to tokens by the lexer.
- Regular languages can be recognised with finite state machine.
- Using results from automata theory and theory of algorithms, we can automatically build recognisers from regular expressions.

# Regular Language to Program

Given the following:

- c is a lookahead character;
- next() consumes the next character;
- error () quits with an error message; and
- first (exp) is the set of initial characters of exp.

# Regular Language to Program

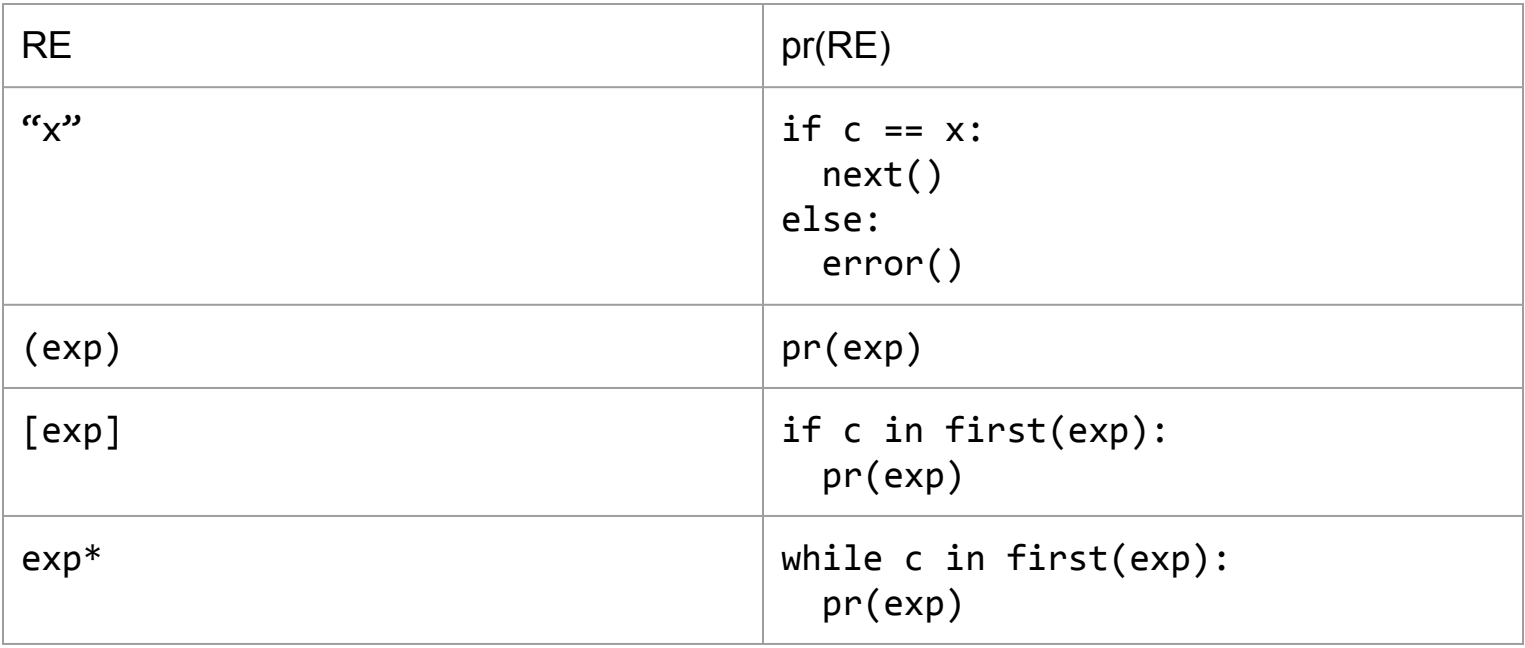

# Regular Language to Program

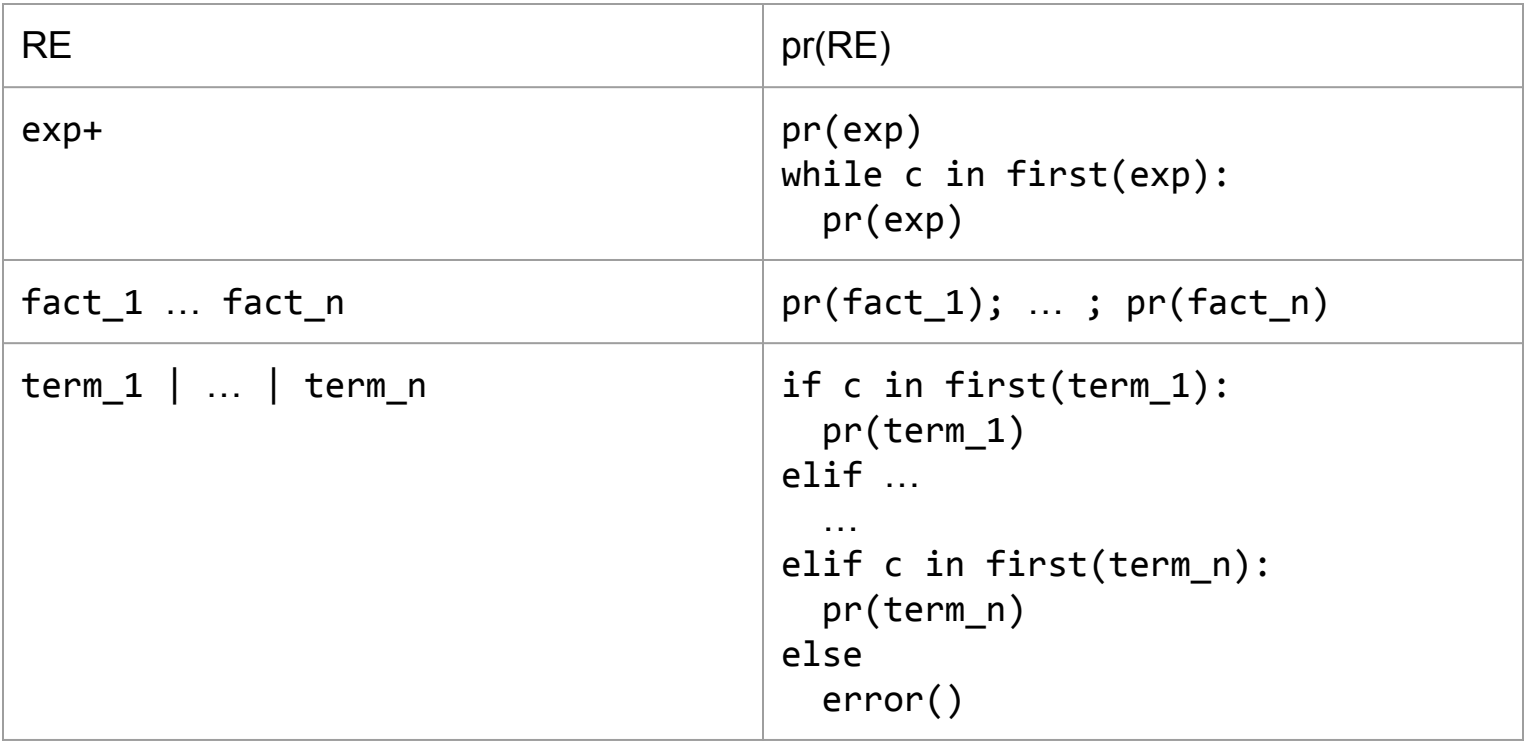

# Left Parsable

*Definition: left-parsable*

#### A grammar is left-parsable if:

term  $1 | ... |$  term n | The terms do not share any initial symbols. fact 1 . fact n | If fact i contains the empty symbol then fact i and  $fact i + 1$  do not share any common initial symbols. [exp], exp∗ | The initial symbols of exp cannot contain a symbol which belong to the first set of an expression following exp.

# Example: Recognising identifiers

```
void ident () {
   if (c is in [ a−zA−Z ] )
     letter();
   else
     error();
   while (c is in [ a−zA−Z0−9]) {
     switch (c) {
       case c is in [ a−zA−Z ] : letter();
       case c is in [0 −9] : digit();
       default : error();
    }
   }
}
void letter( ) { … }
void digit() { … }
```
# Example: Simplified Python Version

```
void ident () {
   if (Character.isLetter(c))
     next();
   else
     error();
   while (Character.isLetterOrDigit(c))
     next();
}
```
# Role of Lexical Analyser

The main role of the lexical analyser (or lexer) is to read a bit of the input and return a lexeme (or token).

```
def Lexer:
   def nextToken(self) {
     // return the next token, ignoring whitespaces
   }
   …
}
```
White spaces are usually ignored by the lexer. White spaces are:

- white characters (tabulation, newline, ...)
- comments (any character following "//" or enclosed between "/\*" and "\*/"

### What is a token?

A token consists of a token class and other additional information.

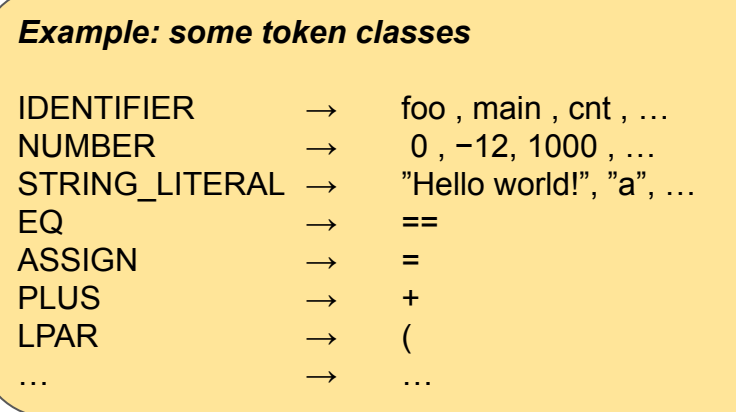

class Token: Kind: TokenKind Value: Any = None

# Example

Given the following Python program:

def foo (i): return i+2

the lexer will return:

DEF IDENTIFIER("foo") LPAR IDENTIFIER ("i") RPAR COLON RETURN IDENTIFIER("i") PLUS NUMBER("2")

### A Lexer for Simple Arithmetic Expressions

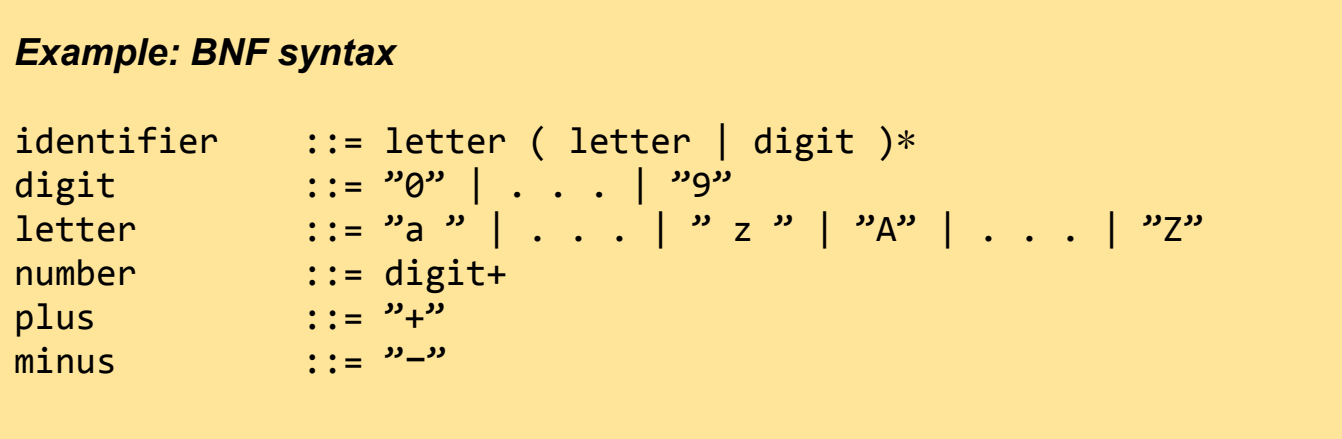

# Example: token definition

```
from enum import Enum
from dataclasses import dataclass
```

```
class TokenClass(Enum):
   IDENTIFIER = \thetaNUMBER = 1PLUS = 2MINUS = 3@dataclass
class Token:
    type: TokenClass
    value: any = None
   def repr (self):
       return self.type.name + ((":" + str(self.value)) if self.value else "")
```
# Example: scanner implementation

```
class Scanner:
    def __init (self, stream):
         self.stream = stream
         self.buffer = None
     def peek(self):
         if not self.buffer:
             self.buffer = self.next()
         return self.buffer
```

```
def next(self):
     if self.buffer:
         c = self.buffer
         self.buffer = None
         return c
```
return self.stream.read(1)

## Example: Tokenizer implementation

```
class Tokenizer:
    def __init (self, scanner):
         self.scanner = scanner
         self.buffer = None
     def peek(self):
         if not self.buffer:
             self.buffer = self.next()
         return self.buffer
```

```
def next(self):
     if self.buffer:
         c = self.buffer
         self.buffer = None
         return c
     c = self.scanner.next()
     if c.isspace():
         return self.next()
    if c == "+'': return Token(TokenClass.PLUS)
    if c == "-":
         return Token(TokenClass.MINUS)
```
# Example: Tokenizer implementation (continued)

```
if c.isalpha():
    name = c c = self.scanner.peek()
     while c.isalpha() or c.isdigit():
        name += c self.scanner.next()
         c = self.scanner.peek()
```
return Token(TokenClass.IDENTIFIER, name)

# Example: Tokenizer implementation (continued)

```
if c.isdigit():
    digits = c c = self.scanner.peek()
     while c.isdigit():
         digits += c
         self.scanner.next()
         c = self.scanner.peek()
    value = int(digits) return Token(TokenClass.NUMBER, value)
```
# Next Lecture

● Automatic Lexer Generation